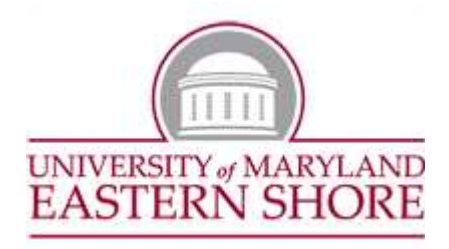

## **OFFICIAL REQUEST FOR CHANGE IN ACADEMIC SCHEDULE (For the Academic Schedule Only)**

## **ALL INFORMATION, INCLUDING INSTRUCTOR'S SOCIAL SECURITY NUMBER IS NEEDED BEFORE A CHANGE CAN BE PROCESSED.**

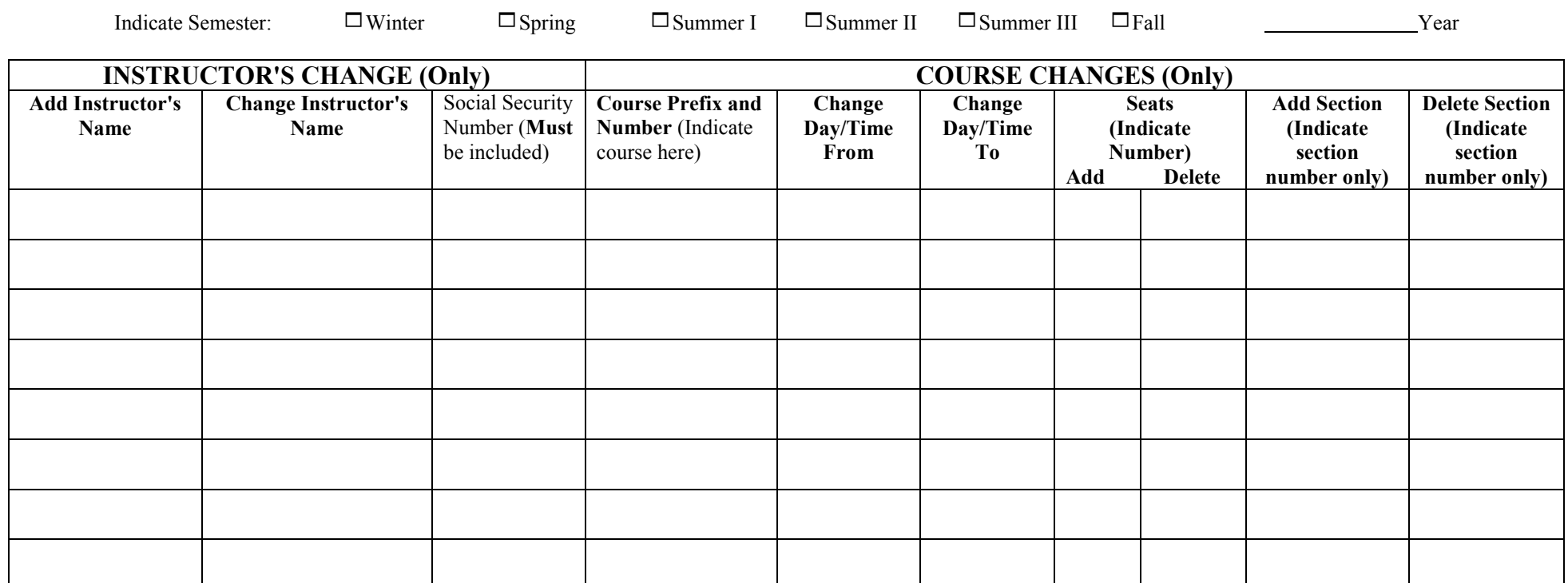

Approved:

Department Chair/Director Date Dean Date

**Entered in Computer Database by:**

Date: